# Introductory Computer Programming

## Deepayan Sarkar

## **About this course**

- Compulsory non-credit course (pass marks:  $35\%$ )
- Does not count towards composite score, but you need to pass
- Syllabus
	- **–** Basics in Programming: flow-charts, logic in programming
	- **–** Common syntax
	- **–** Handling input/output files
	- **–** Sorting
	- **–** Iterative algorithms
	- **–** Simulations from statistical distributions
	- **–** Programming for statistical data analyses: regression, estimation, parametric tests

## **Exercise**

- Think of tasks that cannot be easily done without a computer
- Could be both related and unrelated to what you are studying

#### **Some specific examples**

- Can be solved using scalar variables only:
	- **–** Is a given natural number *n* ∈ N prime?
	- **–** Given integer *k* ≥ 0, compute its factorial *k*!, and log *k*!
	- **−** Given integers  $n, k \ge 0$  such that  $k \le n$ , compute  $\binom{n}{k}$
- Probably need vector objects to be solved:
	- **–** Find all prime numbers less than a given number *N*
	- **–** Sort a given collection of numbers
	- **–** Produce a random permutation of a given set of numbers
	- **–** Given set *S* and query object *x*, determine whether *x* ∈ *S* (set membership)

## **Some examples of simulation**

- Simple random walk  $(+1 \text{ or } -1$  with probability *p* and  $1 p$ ):
	- **–** How long does it take to return to zero for the first time?
	- **–** When was the last return to zero before time 2*n*?
- Toss a coin (with probability of head *p*) until you get *k* consecutive heads.
	- Based on observed value, can you test for  $p = \frac{1}{2}$ ?
- Given a game of snakes and ladders, how many throws of the dice does it take to reach the end?
- Shuffle a deck of cards.
	- **–** How can we probabilistically model a shuffle?
	- **–** How many times do we need to shuffle to make the deck approximately random?
	- **–** How can we "test" for randomness?

#### **Some general problems**

- Given a function *f*, solve for  $f(x) = 0$ , e.g.,
	- $-$  solve non-linear equations like  $e^x + \sin x = 0$
	- **–** solve linear equations (e.g., as part of fitting linear models)
- Optimization: given a function  $f$ , find  $x$  where  $f(x)$  is minimized
	- $-$  Sometimes this can be done by solving  $f'(x) = 0$
- Solution used usually depends on context

## **Algorithms**

- We will spend a lot of time discussing algorithms
- An algorithm is essentially a set of instructions to solve a problem
- Algorithms usually require some inputs
- Instructions are executed sequentially, finally resulting in an output
- You can think of an algorithm as a recipe (inputs: ingredients, output: food!)

## **Example: is a given number** *n* **prime?**

- Basic idea: see if *n* is divisible by any number between 2 and  $n-1$
- Obviously, enough to check is *n* is divisible by any number between 2 and  $\sqrt{n}$
- Intuitively, the second approach is more "efficient"
- We will usually write algorithms in the form of *pseudo-code* as follows:

```
is_prime(n)
i := 2while (i \leq sqrt(n)) {
  if (n mod i == 0) {
      return FALSE
   }
 i := i + 1}
```
#### **return** TRUE

- The meaning of this algorithm / pseudo-code should be more or less obvious
- Assumes availability of certain basic operators / functions (mod, sqrt)
- We often employ some *conventions* and use some *structures* in pseudo-code
- For example,

#### is\_prime(n)

 $i := 2$  // variable assignment **while**  $(i \leq sqrt(n))$  { // loop while condition holds  $\mathbf{if}$  (n mod i == 0) { // branch if condition holds **return** FALSE // exits with output value } // end of blocks within loops, branches, etc.  $i := i + 1$  // update variable value }

#### **return** TRUE

• These conventions are not standard; alternative forms could be:

#### is\_prime(n)

 $i = 2$  // different assignment operator **while**  $i \leq \sqrt{g(t)}$  // end of loop indicated by indentation **if** n mod  $i == 0$ **return** FALSE  $i = i + 1$ **return** TRUE is  $prime(n)$  $i < -2$  // yet another assignment operator **while**  $i \leq$  sqrt(n)  $\text{/}$  and of loop indicated by **end** keyword

```
if n mod i == 0return FALSE
  end
  i \lt - i + 1end
return TRUE
```
### **Theoretical questions about algorithms**

- **Is an algorithm correct?** To be correct, an algorithm must
	- **–** stop after a finite number of steps, and
	- **–** produce the *correct output* for *all possible inputs* (i.e., all *instances* of the problem).
- **How efficient is the algorithm?**
	- **–** What resources does the algorithm need to run, typically in terms of time and storage?
	- **–** How does it compare with other algorithms for the same problem?
- To answer such questions, we need a model for computation

#### **Ingredients of a computational model**

- There are actually many different approaches to programming
- We will mostly consider [structured programming](https://en.wikipedia.org/wiki/Structured_programming)
- Characterized by use of various control flow constructs (if, then, while, for, etc.) and [block structures](https://en.wikipedia.org/wiki/Block_(programming))
- More specifically, we will focus of [procedural programming](https://en.wikipedia.org/wiki/Procedural_programming)
- Characterized by use of modular procedures (usually called functions)
- We are mainly interested in procedures that perform some computations
- Most algorithms we will discuss directly correspond to procedures or functions when actually implemented
- We will not discuss other kinds of programs (e.g., operating system, web browser, editor, etc.).

## **Functions and control flow structures**

- The main components of our programs are going to be functions.
- Usually a programming language will have many built-in functions
- Additional libraries or packages will provide more standard functions
- Functions usually
	- **–** have one or more input arguments,
	- **–** perform some computations, possibly calling other functions, and
	- **–** return one or more output values.
- The main contribution of a function is the second step
- The standard model for performing computations is **sequential execution**
- In other words, a function executes a set of instructions in a specified sequence
- Some control flow structures may be used to create branches or loops in the flow of execution
- Briefly, the main ingredients used are:
	- **–** Declaration of variables (implicit in some languages). *The details of how variables store values, and who can access them (scope) are important, and will be discussed later.*
	- **–** Evaluation of expressions. *Can involve variables provided they have been defined in an earlier step.*
	- **–** Assignment to variables (to store intermediate results for later use).
	- **–** Logical tests (equal?, less than?, greater than?, is more input available?).
	- **–** Logical operations (AND, OR, NOT, XOR).
	- **–** Branching take different paths based on result of a logical operation (if-then-else).
	- **–** Loops repeat sequence of steps, usually a fixed number of times, or while a condition holds (for / while).

## **Common operators (may have language-specific variants)**

- *Mathematical operators*:
	- **–** + (addition)
	- **–** \* (multiplication)
	- **–** / (division possibly integer division)
	- **–** ˆ (power)
	- **–** % (the modulo operation)
- *Logical operators*:
	- **–** & (AND)
	- **–** | (OR)
	- **–** ! (NOT)
- *Comparisons*:

 $=$  (equality)

- $-$  **!** = ( $\neq$ )
- **–** <, > (strictly less than or greater than)
- **–** <= >= (≤, ≥)
- *Mathematical functions*: round, floor, ceil, abs, sqrt, exp, log, sin, cos, ...

## **Practical implementation: programming languages**

- The algorithms we discuss can be implemented in many programming languages
- Some standard languages suitable for structured programming are
	- **–** [C](https://en.wikipedia.org/wiki/C_(programming_language)) (compiled)
	- **–** [C++](https://en.wikipedia.org/wiki/C_(programming_language)) (compiled)
	- **–** [R](https://en.wikipedia.org/wiki/R_(programming_language)) (interpreted)
	- **–** [Python](https://en.wikipedia.org/wiki/Python_(programming_language)) (interpreted)
	- **–** [Julia](https://en.wikipedia.org/wiki/Julia_(programming_language)) (interpreted)
- There are also many others with various relative strengths and weaknesses
- In this course, we will mainly focus on
	- **– R** because it already has an extensive collection of statistical software that we can use
	- **– C** / **C++** because it is easy to call C / C++ code from R (useful when R code is inefficient)

#### **Example: The is\_prime algorithm in various languages**

- Recall the is\_prime algorithm to determine if a number is prime
- With slight modification to use only integer arithmetic

```
is_prime(n)
```

```
i := 2while (i * i \leq n) {
  if (n mod i == 0) {
      return FALSE
   }
 i := i + 1}
```
**return** TRUE

• Implemented in C, the algorithm would look like this:

```
int is_prime_c(int n)
{
    int i = 2;
    while (i * i <= n) {
        if (n % i == 0) {
            return 0;
        }
        i = i + 1;}
    return 1;
}
```
- C is a compiled language, so actually running this code involves some additional work
- Note that all variable *types* need to be explicitly declared
- This includes the types of function arguments (inputs) and return value (output)
- The same algorithm would look like this in R:

```
is_prime_r <- function(n)
{
    i \leftarrow 2while (i * i \leq n) {
         if (n %% i == 0) {
              return (FALSE)
         }
         i \leftarrow i + 1;}
    return (TRUE);
}
```
- The basic structure is very similar, but with some differences:
	- **–** The assignment operator is different (but = also works in R)
	- **–** The function declaration looks like a variable assignment
	- **–** The modulo operator is %% instead of %
	- **–** Uses TRUE and FALSE instead of 1 and 0 for logical values
	- **–** Statements do not end with a semicolon (although they could)
	- **–** Variable types are not declared
	- **–** The return value must be put in parentheses
- We can call this function after starting R and copy-pasting the function definition

**is\_prime\_r**(4)

```
[1] FALSE
```

```
is_prime_r(10)
```

```
[1] FALSE
```

```
is_prime_r(100)
```

```
[1] FALSE
```

```
is_prime_r(101)
```

```
[1] TRUE
```
• The implementation looks a little different in Python:

```
def is_prime_py(n):
```

```
i = 2while i * i \leq n:
     if n \frac{9}{6} i == 0:
         return 0;
     i = i + 1return 1
```
- The main difference is that indentation defines code blocks
- Changing indentation will change meaning of code, which does not happen in C or R
- However, code in all languages *should be indented properly for readability*
- Again, we can start python, define the function, and run the following code

```
print(is_prime_py(4))
```

```
0
print(is_prime_py(10))
0
print(is_prime_py(100))
0
print(is_prime_py(101))
1
```

```
How can we run C / C++ code?
```

```
#include <stdio.h>
#include <stdlib.h>
int is_prime_c(int n)
{
    int i = 2;
    while (i * i <= n) {
    if (n % i == 0) {
       return 0;
    }
    i = i + 1;}
    return 1;
}
int main(int argc, char *argv[])
{
    int i, n;
    if (argc > 1) { /* one or more arguments supplied */
    for (i = 1; i < argc; i++) {
        n = atoi(argv[i]); /* converts string to integer */
        printf("%d \rightarrow %d\n", n, is_prime_c(n));
    }
    }
    else printf("Usage: %s <n1> <n2> ...\n", argv[0]);
    return 0;
}
```
- The code needs to be "compiled" before it is run
- It also needs a main() function to be defined
- main() is run first when the program is executed
- Here is a [complete file](cdemo/is_prime_wrapper.c) that can be compiled
- How to compile  $\&$  run depends on the operating system

```
gcc -o is_prime cdemo/is_prime_wrapper.c
./is_prime
```

```
Usage: ./is_prime <n1> <n2> ...
```
./is\_prime 4 10 100 101

### **Compiled code vs interpreted code**

- R, Python, etc., are "interpreted" languages that read and evaluate code interactively
- Compiled code is usually (but not always) much faster than interpreters
- Most interpreters are themselves written in a compiled language
- However, compiled languages have several disadvantages:
	- **–** They are not interactive!
	- **–** Trying out ideas (edit-compile-run) takes longer
	- **–** Most importantly: limited initial set of tools
	- **–** For example, you will need to write your own functions to import data, make plots, etc.
- Ultimately, choice depends on the purpose of the program
- We will mainly use R (to take advantage of its many useful features)
- We will not write C programs designed to be run directly
- However, we *will* sometimes call C / C++ code **from R** to take advantage of its speed
- The easiest way to do this is using a *package* called [Rcpp](https://cran.r-project.org/package=Rcpp)
- Python code can similarly be called using the [reticulate](https://cran.r-project.org/package=reticulate) package
- And Julia code can be called using the [JuliaCall](https://cran.r-project.org/package=JuliaCall) package
- I will give an example of Rcpp to illustrate its usefulness
- We will look at it in more detail after learning more about R and C

## **An example of using Rcpp**

• The first step is to compile a C function so that it can be called from R

```
library(package = "Rcpp")
sourceCpp(code =
"
#include <Rcpp.h>
// [[Rcpp::export]]
int is_prime_c(int n)
{
    int i = 2;
    while (i * i \leq n) {
        if (n \ \ 3) \ \ i = 0) \ \ \{return 0;
         }
        i = i + 1;}
    return 1;
}
```
")

• Alternatively, compile code in a [file](cdemo/is_prime_rcpp.cpp)

```
library(package = "Rcpp")
sourceCpp("cdemo/is_prime_rcpp.cpp")
```
• The C function can then be called just like an R function

```
is_prime_c(4)
[1] 0
is_prime_c(10)
[1] 0
is_prime_c(100)
[1] 0
is_prime_c(101)
[1] 1
```
- We can call both versions on a sequence of integers as follows
- The time required is recorded using system.time()

```
system.time(r_primes <- sapply(1:1000000, is_prime_r))
```
user system elapsed 11.950 0.008 11.958

**system.time**(c\_primes <- **sapply**(1:1000000, is\_prime\_c))

user system elapsed 2.454 0.016 2.471

- The C version is clearly faster
- Would have been even faster if the loop was also in C
- We can try this later after we discuss vectors / arrays

## **What is the advantage of doing this in R?**

• We can use R utilities to check that the results are the same

```
sum(r_primes == TRUE) # counts number of TRUE in a logical vector
[1] 78499
sum(c_primes == TRUE)
[1] 78499
tail(which(r_primes == TRUE)) # extracts last few elements
[1] 999931 999953 999959 999961 999979 999983
tail(which(c \text{ primes } == 1))[1] 999931 999953 999959 999961 999979 999983
identical(r_primes == TRUE, c_primes == 1) # tests whether two arguments are identical
[1] TRUE
```
• We can use R to visualize the prime counting function  $\pi(n)$ 

**plot**(**cumsum**(c\_primes), type = "l")

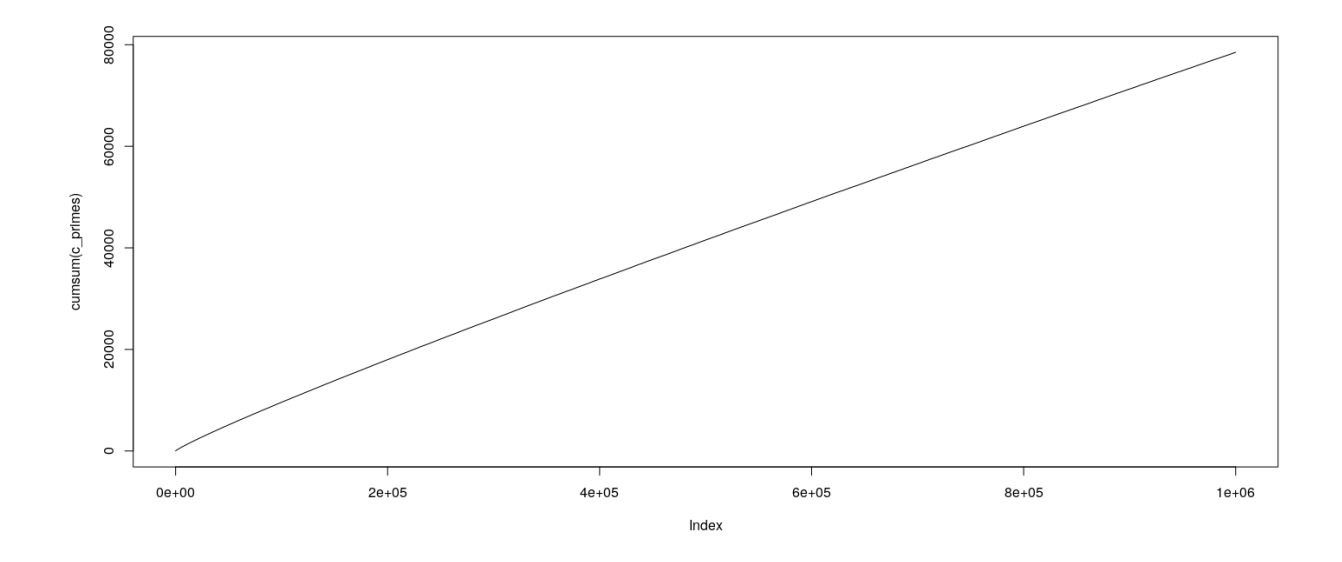

• Is  $\pi(n) \approx n/\log n$ ? [\(Prime Number Theorem\)](https://en.wikipedia.org/wiki/Prime_number_theorem)

```
n \leftarrow 1:1000000plot(cumsum(c_primes) / (n / log(n)), type = "l", ylim = c(1, 1.4))
```
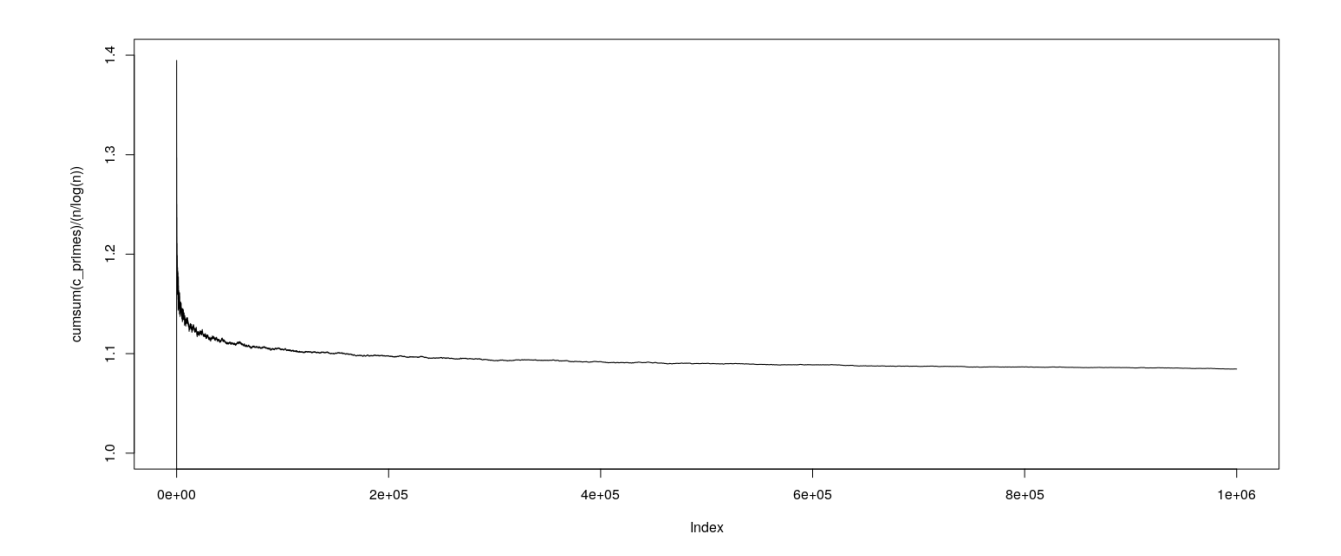

## **What next**

- Over the next few classes, we will learn R more formally
- We will then come back to study algorithms in more detail